## Binomial Distribution (7 pages; 16/2/17)

(1) 
$$
X \sim B(n, p)
$$
 (discrete random variable)  
\n $\Rightarrow P(X = x) = {n \choose x} p^x (1-p)^{n-x} \quad x = 0,1,2, \dots, n$   
\n $= 0 \quad \text{otherwise}$ 

### **Notes**

(i) The 'Binomial coefficient', 
$$
\binom{n}{x} = \frac{n!}{x!(n-x)!}
$$
 can also be written

as  ${}^nC_r$ 

(ii)  $1 - p$  is often written as q

(iii) See Appendix B for a demonstration that  $\sum P(X = x) = 1$  (as is necessary for a probability distribution).

Example: A factory produces computer laptops. The probability of a laptop working properly is  $p = 0.6$  ("probability of success").

If there are  $n = 5$  laptops coming off the production line, and X is the number of working laptops, then  $X \sim B(5, 0.6)$  and the probability of at least one laptop working properly is

$$
1 - P(X = 0) = 1 - {5 \choose 0} (0.6)^0 (1 - 0.6)^{5-0}
$$
  
= 1 - (0.4)<sup>5</sup> = 0.98976 = 0.990 (3sf)

## (2) Derivation of the Binomial probability

Consider  $P(X = 3)$  in the above example.

For one particular ordering of the successes and failures; say SSFSF,

$$
P(SSFSF) = (0.6)(0.6)(0.4)(0.6)(0.4) = (0.6)^3(0.4)^2
$$

The possible orderings are:

SSSFF, SSFSF, SSFFS, SFSSF, SFSFS,

SFFSS, FSSSF, FSSFS, FSFSS, FFSSS

This is the number of ways of choosing 3 positions for S, out of the total of 5; ie ( 5 3  $=$  $\frac{5!}{2!2}$  $rac{3!}{3!2!}$  (see Appendix A, for the derivation of this).

Each ordering is equally likely, so that

$$
P(X = 3) = {5 \choose 3} (0.6)^3 (0.4)^2
$$

(3) Conditions that need to apply in order for the Binomial model to be valid

(i) The outcomes of the  $n$  trials must be random and independent of each other.

(ii) The probability of success must be constant over the  $n$  trials.

## (4) Cumulative tables

See Appendix C.

To avoid manual calculations, note that

 $P(X = 3) = P(X \le 3) - P(X \le 2)$ 

## (5) Mean of a Binomial Variable

If 
$$
X \sim B(n, p)
$$
,  $E(X) = \sum_{x=0}^{n} {n \choose x} p^x (1-p)^{n-x} x$   
=  $\sum_{x=1}^{n} {n \choose x} p^x (1-p)^{n-x} x$ 

$$
= \sum_{x=1}^{n} \frac{n!}{x!(n-x)!} p^x (1-p)^{n-x} x
$$
  
=  $np \sum_{x=1}^{n} \frac{(n-1)!}{(x-1)!(n-x)!} p^{(x-1)} (1-p)^{n-x}$   
=  $np \sum_{x=1}^{n-1} \frac{(n-1)!}{(x-1)!(n-x)!} p^{(x-1)} (1-p)^{n-x}$   
Let  $u = x - 1$  and  $N = n - 1$   
Then  $E(X) = np \sum_{u=0}^{N} \frac{N!}{u!(N-u)!} p^u (1-p)^{N-u}$   
=  $np \sum_{u} P(X = u) = np$ 

# (6) Variance of a Binomial Variable

$$
Var(X) = E(X^2) - \mu^2 = E[X(X-1) + X] - \mu^2 = E[X(X-1)] + \mu - \mu^2
$$
  
= 
$$
\left[\sum_{x=0}^n \binom{n}{x} p^x (1-p)^{n-x} x(x-1)\right] + np - (np)^2
$$
  
= 
$$
\left[\sum_{x=2}^n \frac{n!}{x!(n-x)!} p^x (1-p)^{n-x} x(x-1)\right] + np - (np)^2
$$

$$
= n(n-1)p^{2} \sum_{x=2}^{n} \frac{(n-2)!}{(x-2)!(n-x)!} p^{(x-2)}(1-p)^{n-x} + np - (np)^{2}
$$
  
Let  $u = x - 2$  and  $N = n - 2$   
Then  $Var(X)$   

$$
= n(n-1)p^{2} \sum_{u=0}^{N} \frac{N!}{u!(N-u)!} p^{u} (1-p)^{N-u} + np - (np)^{2}
$$

$$
= n(n-1)p^{2} \sum_{u} P(X = u) + np - (np)^{2} = n(n-1)p^{2} + np - (np)^{2}
$$

$$
= np\{(n-1)p + 1 - np\} = np(1-p)
$$

## (7) Approximations to the Binomial distribution

For large  $n$  and small  $p$ , the Binomial distribution can be approximated by the Poisson distribution. For large  $n$  and moderate  $p$ , the Binomial distribution can be approximated by the Normal distribution (though a smaller value of  $p$  can be tolerated if  $n$  is large enough).

See "Approximations to the Binomial and Poisson Distributions".

# (8) Miscellaneous

(i)  $n$  is occasionally referred to as the index, and  $p$  as the parameter.

Appendix A: Derivation of |  $\boldsymbol{n}$  $\boldsymbol{r}$ ): the number of ways of choosing  $r$ items from  $n$ 

#### Example of ( 5 3  $\left( \right)$

There are  $5 \times 4 \times 3 \times 2 \times 1 = 5!$  different orderings of ABCDE.

[There are 5 choices for the 1st position; then for each of these there are 4 choices for the 2nd position etc.]

Now consider the number of different orderings of ABCCC.

The following all count as the same:

```
BC_1C_2AC_3, BC_1C_3AC_2, BC_2C_1AC_3, BC_2C_3AC_1, BC_3C_1AC_2, BC_3C_2AC_1
```
and similarly for CACBC etc

Thus there is a 3! duplication of the Cs.

So there are  $\frac{5!}{3!}$  different orderings of ABCCC

Now consider the number of different orderings of BBCCC.

In the same way as above, there is a 2! duplication of the Bs.

Thus the number of ways of arranging BBCCC is  $\frac{5!}{2!3!}$  $\frac{3!}{3!2!}$ 

## **Notes**

(i) It can be shown that  $($  $\boldsymbol{n}$  $\boldsymbol{r}$ ) is the rth value in the nth row of Pascal's triangle (where  $r$  starts at 0, and the nth row starts  $1, n, ...$ 

(ii) ( 5 3  $=$  $\frac{5!}{2!3!}$  $\frac{3!}{3!2!} = ($ 5 2 ), as the number of ways of choosing 3 positions for S (in the example used above) is the same as the number of ways of choosing 2 positions for F.

Consider also the symmetry of Pascal's triangle.

(iii) 
$$
\binom{n}{r} = \frac{n!}{r!(n-r)!} = \frac{n(n-1)...[r \text{ items}]}{r!}
$$
  
Thus,  $\binom{20}{17} = \binom{20}{3} = \frac{20(19)(18)}{3!}$ 

#### Appendix B: Use of (  $\boldsymbol{n}$  $\boldsymbol{r}$ ) in the Binomial expansion

To show that  $(a + b)^n = \sum_{r=0}^n {n \choose r}$  $\boldsymbol{r}$  $\binom{n}{r=0}$  $\binom{n}{r}$   $a^rb^{n-r}$  $\binom{n}{r} a^r b^{n-r}$ :

eg 
$$
(a + b)^5 = (a + b)(a + b)(a + b)(a + b)(a + b)
$$

The number of times that  $a^3b^2$  appears in the expansion of this expression is the number of ways in which we can choose 3 out of the 5 brackets for the  $a's$  (with remaining 2 brackets giving the  $b's$ ); ie ( 5 3 )

Note that when  $q = 1 - p$ ,  $(p + q)^n = \sum_{r=0}^n {n \choose r}$  $\boldsymbol{r}$  $\binom{n}{r=0}$  $\binom{n}{r} p^r q^{n-r}$  $\binom{n}{r}$   $p^r q^{n-r}$  , but  $(p+q)^n = 1^n = 1$ 

## Thus, the Binomial probabilities add up to 1, as expected.

## Appendix C: Cumulative tables

#### BINOMIAL CUMULATIVE DISTRIBUTION FUNCTION

The tabulated value is  $P(X \le x)$ , where X has a binomial distribution with index n and parameter p.

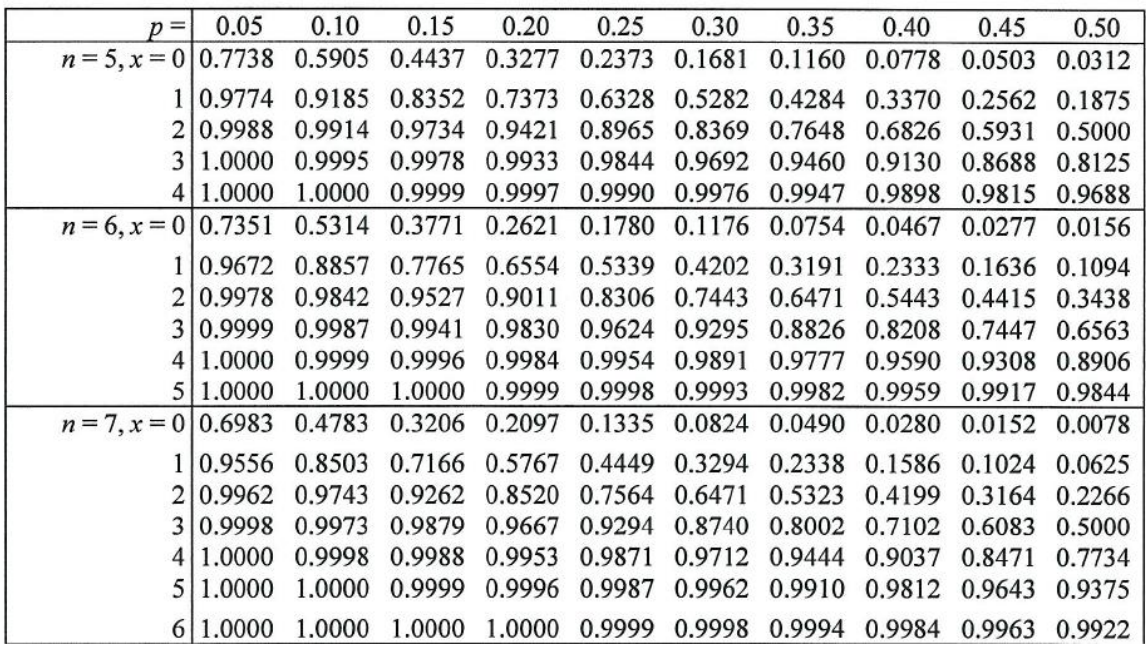

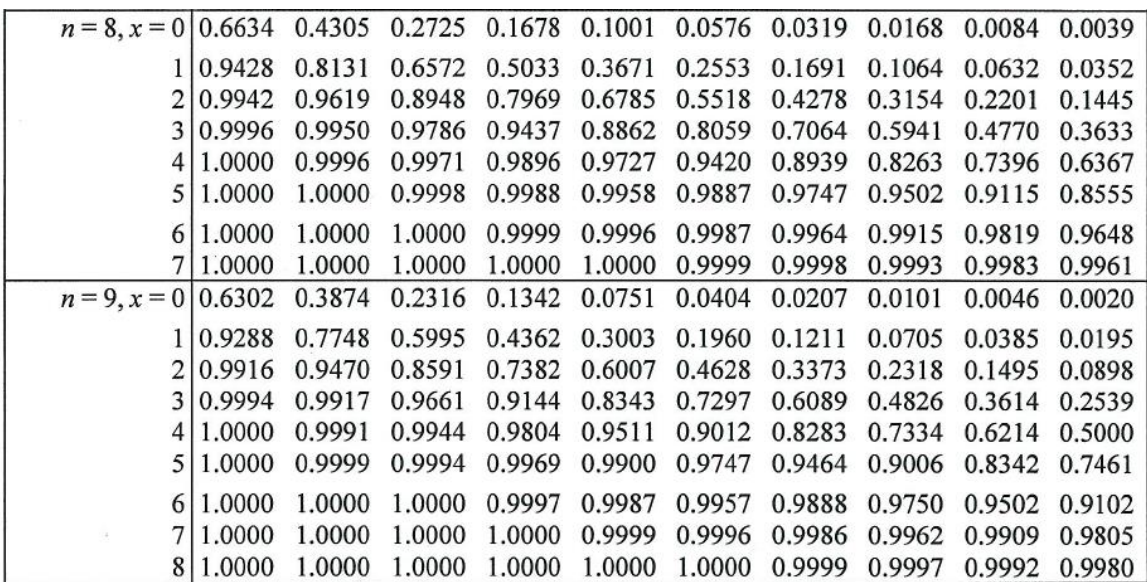

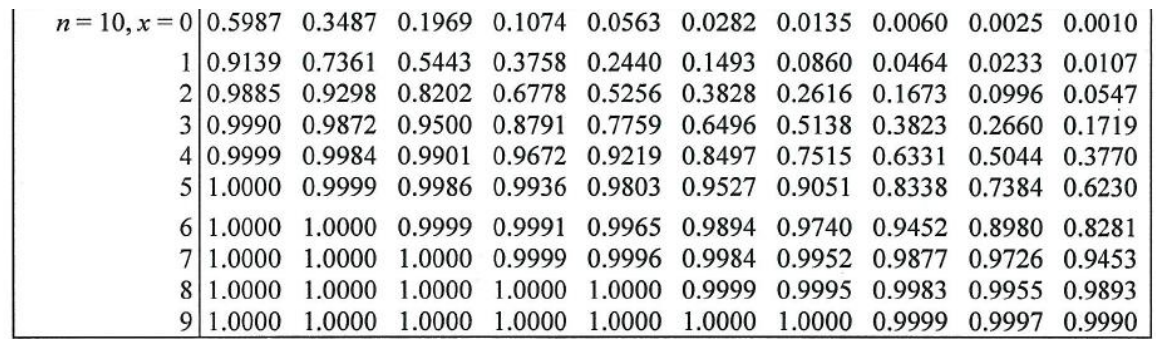